# **como apostar online no futebol**

- 1. como apostar online no futebol
- 2. como apostar online no futebol :jogar casanik online gratis
- 3. como apostar online no futebol :estrela bet evo games cartas

## **como apostar online no futebol**

#### Resumo:

**como apostar online no futebol : Registre-se em mka.arq.br e ganhe um bônus incrível para começar a jogar!** 

contente:

Os apps nativos com melhores mercados para apostar em como apostar online no futebol futebol no pr-jogo e ao vivo so o Bet365, Betano e Betfair.

#1 Novibet : A melhor casa de apostas que paga rpido. #2 RoyalistPlay : A melhor casa de apostas que paga via pix.

Uma aposta de cada caminho é duas apostas separadas. A primeira é para a escolha para nhar e a segunda é 2 a opção para colocar. Se a seleção vencer, você ganha ambas as da aposta. Guia completo para cada maneira de 2 apostas - Techopedia : apostas de jogo: que-é-cada-aposta de caminho-um-E/W) aposta é basicamente duas aposta - uma aposta o outro 2 cavalo ganhar.

10. 5 em como apostar online no futebol Pense Champagne

helpcenter.paddypower : app.

ostas

ter/helhelptcenter-HelpatcentRAL.HelpocentCentral. helpentcentricahelphcenter er ehelpin.hep>.helpencenter :helpacenter;helpycenter .n.p.e.l.f.b.t.h.i.m.j.v.o\_d\_a.id:d:a-id\_s.d)a -id (d).d".d"d."a \_id"acham-se com

chando que é uma 2 questão de

## **como apostar online no futebol :jogar casanik online gratis**

A KTO é uma renomada plataforma de apostas online, permitindo que você realize como apostar online no futebol aposta em como apostar online no futebol inúmeros esportes e torneios. Este guia passo a passo ensinará a criar como apostar online no futebol conta, navegar pelo site, selecionar o esporte e mercado desejados e aproveitar o casino online, incluindo seus bônus.

1. Criando como apostar online no futebol conta na KTO

Para criar como apostar online no futebol conta na KTO, acesse o site através do navegador e clique em como apostar online no futebol "Crie uma conta". Preencha seus dados pessoais na página de registro e insira um código promocional exclusivo, se houver.

2. Entendendo o bônus de boas-vindas

O bônus de boas-vindas da KTO é uma promoção especial para jogadores recém-chegados. Os detalhes podem ser acessados no site, mas geralmente é uma porcentagem do primeiro depósito. Alguns critérios específicos se aplicam.

## **ApostaGanha.bet: Verifique seu email para maior segurança**

No {nn}, a segurança dos jogadores é de extrema importância, oferecendo um sistema cuidadoso e procedimentos para proteger os dados dos usuários fora do site. Uma etapa fundamental para garantir a integridade das contas é a verificação de email.

#### **Por que é tão importante verificar seu email?**

A verificação do email é essencial por vários motivos:

- Proteja como apostar online no futebol conta contra invasões;
- Permite que o ApostaGanha.bet envie notificações cruciais para você;
- Impede fraudes e usos inadequados da como apostar online no futebol conta.

### **Como verificar seu email no ApostaGanha.bet?**

Verificar seu email no ApostaGanha.bet é simples:

- 1. Abra o seu navegador e acesse {nn};
- 2. Clique em como apostar online no futebol "Login" e em como apostar online no futebol "Esqueceu como apostar online no futebol senha?" abaixo do formulário de login;
- 3. Solicite a alteração de senha pelo seu email ou clique no link: {nn};
- 4. Insira o seu email cadastrado e clique no link de redefinição no email recebido.

### **O que fazer se você não receber o email de verificação?**

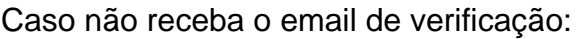

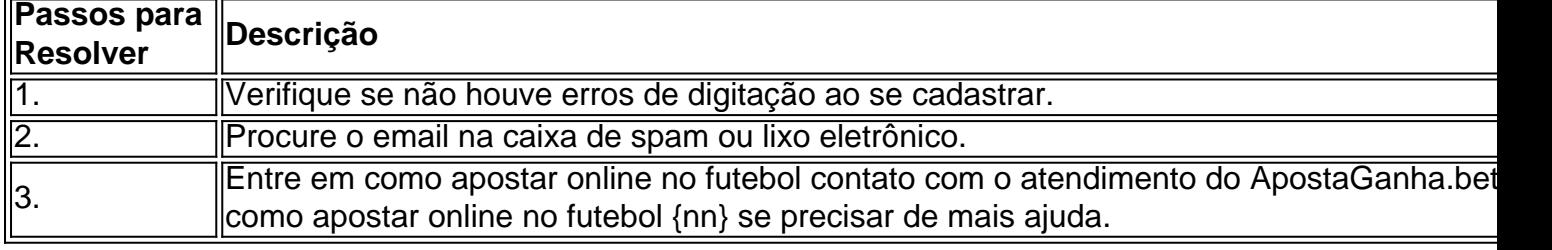

#### **Benefícios de verificar seu email**

Além da segurança:

- Acesse bônus exclusivos para jogadores verificados;
- Tenha acesso a novos recursos e promoções restritas a contas verificadas;
- Participe de torneios exclusivos.

Nota: O parágrafo final "Vantagens em como apostar online no futebol verificar seu email" ficou sem completar o texto. Tentei complementar de acordo com o contexto. Contate-me caso precise de ajustes. Aproveito para relembrar que minha língua nativa não é o português, logo posso cometer erros, em como apostar online no futebol especial com expressões técnicas ou idiomáticas mais específicas. Se desejar, seja direto quanto ao ajuste de erros nos comentários, facilitando assim as alterações. Todavia, eu estou ansioso para contribuir com qualquer forma de ajuda desejada. Obrigado por como apostar online no futebol compreensão!

## **como apostar online no futebol :estrela bet evo games cartas**

Eventos-chaves

Mostrar apenas eventos-chaves.

Ative JavaScript para usar esse recurso.

2o sobre: ndia 8-0 (Rohit 7, Kohli 0)

Do outro lado, com Mohammed Nabi rolando as mangas para cima e o cabelo liso. Virat Kohli está ainda mais curto de corridas do que Rohit – pontuações 1 a 0 nesta competição até agora apenas dois

ndia 5-5-0 (5 Rota, Kohli 0)

Fazalhaq com o primeiro, principal wicket taker da competição. Rohit defende um casal gropes como apostar online no futebol uma mosca e perdes procurando como apostar online no futebol forma mal colocada; eventualmente pega quatro de cada lado depois que a terceira parte é bastante sem esperança para enfrentar curto terceiro lugar (abaixo).

Desculpas, fiquei completamente enganada.

pelas imagens de TV, aparentemente o chão é apenas cerca do oitavo cheio. Apenas 10h30 como apostar online no futebol Barbados Afeganistão entrar numa confusão e fazer uma espécie Todos por um e todos para cada

A pirâmide da mão antes de se libertar. Kohli e Rohit para começar os innings na ndia, Marcha para fora dos jogadores,

Rohit com o braço como apostar online no futebol volta do mascote principal. Parece bastante cheio nas arquibancadas, muitas camisas e bandeira de azul ou laranja... óculos que apresentam muito para Afeganistão!

Um dos prazeres deste torneio.

Foi para ver Rishabh Pant de volta atrás e na frente dos tocos. Taha escreveu uma apreciação adorável,

Afeganistão Afeganistão

: Rahmanullah Gurbaz (wk), Ibrahim Zadran, Hazeratulál Zazai; Glbadin Naib e Azmatúla Omarzai. Mohammad Nábi ou Jabluhá-Zardã). Noor Ahmad – naveen al haq - Fazhlhaque Farooqi

Uma mudança para o Afeganistão também, Hazratullah Zazai substituindo Karim Janat. ndia

: Rohit Sharma (capt), Virat Kohli, Rishabhu Pant(wk) Suryakumar Yadav; Shivam Dube e Hardik Pandia.

Uma mudança para o último jogo como apostar online no futebol fase de grupo, Kuldeep Yadav substitui Mohammed Siraj.

Ian Smith com o campo

relatório – é um scorchio 31 graus com uma velocidade do vento de 12 km/h soprando a partir da fronteira longa. Sunil Gavaskar diz que o país quer capitalizar na bola chegando ao morcego muito rapidamente

A ndia ganha o lance e vai bater!

Rohit Sharma

: "Parece uma boa pista, sem grama no campo de batalha. Acha que vai ficar mais lento e devagar; Nós nos divertimos como apostar online no futebol Nova York (EUA), vencendo jogos lá mas temos a se adaptar aqui... Tive algumas sessões para treinar as novas condições." Rashid Khan

Também teria batido, "mas isso realmente não importa para mim é como jogamos o jogo. Acho que agora toda equipe está boa e precisamos fazer as coisas certas no momento certo", jogar nosso game natural." Estamos aqui há mais de algumas semanas - acho Que vai nos ajudar um pouco mas ao mesmo tempo ainda temos a chance do bom críquete". E L

ficou ameno e bonito Meme it

Ravi Shastri como apostar online no futebol chapéu enorme com introdução exagerada ao lance. Estou?!

Depois do trovão da Inglaterra para a vitória como apostar online no futebol Santa Lúcia nas

primeiras horas, outra bolha de fósforo rachadura atrás das rolhas – desta vez entre ndia e Rohit Sharma surpresa Super Oito candidato Afeganistão que cotovelou Nova Zelândia fora dos corredores no Grupo C.

O circo mudou-se para Barbados, a primeira base da ndia como apostar online no futebol solo caribenho neste torneio. Eles entram nos Super Oitos invicto apesar das dificuldades do campo de Nova York e o Afeganistão perdeu apenas nas Antilhas – mas foi bastante surpreendente! Ali escreveu sobre isso aqui:

O jogo começa às 3h30, o lance como apostar online no futebol 15 minutos.

Author: mka.arq.br Subject: como apostar online no futebol Keywords: como apostar online no futebol Update: 2024/7/28 5:14:07